<span id="page-0-4"></span>*textboxstyle —* Choices for the overall look of text including border

[Description](#page-0-0) [Syntax](#page-0-1) [Remarks and examples](#page-0-2) [Also see](#page-1-0)

# <span id="page-0-0"></span>**Description**

A textbox contains one or more lines of text. *textboxstyle* specifies the overall style of the textbox.

*textboxstyle* is specified in the style() option nested within another option, such as title():

. graph . . . , title("My title", style(*textboxstyle*)) . . .

See [G-3] *textbox\_[options](http://www.stata.com/manuals/g-3textbox_options.pdf#g-3textbox_options)* for more information on textboxes.

Sometimes you will see that a *textboxstylelist* is allowed. A *textboxstylelist* is a sequence of *textboxstyles* separated by spaces. Shorthands are allowed to make specifying the list easier; see [G-4] *[stylelists](http://www.stata.com/manuals/g-4stylelists.pdf#g-4stylelists)*.

## <span id="page-0-1"></span>**Syntax**

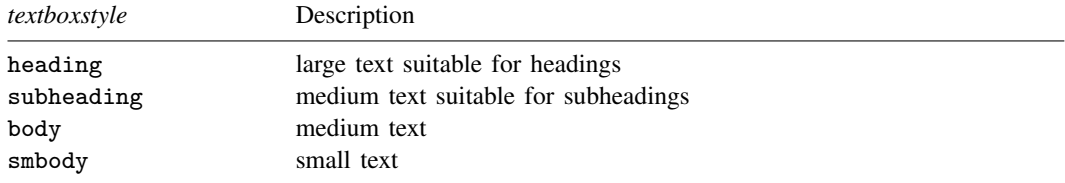

Other *textboxstyles* may be available; type

. graph query textboxstyle

<span id="page-0-2"></span>to obtain the complete list of *textboxstyles* installed on your computer.

## **Remarks and examples [stata.com](http://stata.com)**

Remarks are presented under the following headings:

[What is a textbox?](#page-0-3) [What is a textboxstyle?](#page-1-1) [You do not need to specify a textboxstyle](#page-1-2)

### <span id="page-0-3"></span>**What is a textbox?**

A textbox is one or more lines of text that may or may not have a border around it.

#### <span id="page-1-1"></span>**What is a textboxstyle?**

Textboxes are defined by 11 attributes:

- 1. Whether the textbox is vertical or horizontal; see [G-4] *[orientationstyle](http://www.stata.com/manuals/g-4orientationstyle.pdf#g-4orientationstyle)*
- 2. The size of the text; see [G-4] *[textsizestyle](http://www.stata.com/manuals/g-4textsizestyle.pdf#g-4textsizestyle)*
- 3. The color of the text; see [G-4] *[colorstyle](http://www.stata.com/manuals/g-4colorstyle.pdf#g-4colorstyle)*
- 4. Whether the text is left-justified, centered, or right-justified; see [G-4] *[justificationstyle](http://www.stata.com/manuals/g-4justificationstyle.pdf#g-4justificationstyle)*
- 5. How the text aligns with the baseline; see [G-4] *[alignmentstyle](http://www.stata.com/manuals/g-4alignmentstyle.pdf#g-4alignmentstyle)*
- 6. The margin from the text to the border; see [G-4] *[marginstyle](http://www.stata.com/manuals/g-4marginstyle.pdf#g-4marginstyle)*
- 7. The gap between lines; see [G-4] *[relativesize](http://www.stata.com/manuals/g-4relativesize.pdf#g-4relativesize)*
- 8. Whether a border is drawn around the box, and if so
	- a. The color of the background; see [G-4] *[colorstyle](http://www.stata.com/manuals/g-4colorstyle.pdf#g-4colorstyle)*
	- b. The overall style of the line used to draw the border, which includes its color, width, and whether solid or dashed, etc.; see [G-4] *[linestyle](http://www.stata.com/manuals/g-4linestyle.pdf#g-4linestyle)*
- 9. The margin from the border outward; see [G-4] *[marginstyle](http://www.stata.com/manuals/g-4marginstyle.pdf#g-4marginstyle)*
- 10. Whether the box is to expand to fill the box in which it is placed
- 11. Whether the box is to be shifted when placed on the graph; see [G-4] *[compassdirstyle](http://www.stata.com/manuals/g-4compassdirstyle.pdf#g-4compassdirstyle)*

<span id="page-1-2"></span>The *textboxstyle* specifies all 11 of these attributes.

### **You do not need to specify a textboxstyle**

The *textboxstyle* is specified in option

tstyle(*textboxstyle*)

Correspondingly, you will find other options are available for setting each attribute above; see [G-3] *[textbox](http://www.stata.com/manuals/g-3textbox_options.pdf#g-3textbox_options) options*.

<span id="page-1-0"></span>You specify the *textboxstyle* when a style exists that is exactly what you desire or when another style would allow you to specify fewer changes to obtain what you want.

## **Also see**

- [G-3] *[textbox](http://www.stata.com/manuals/g-3textbox_options.pdf#g-3textbox_options) options* Options for textboxes and concept definition
- [G-4] *[text](http://www.stata.com/manuals/g-4text.pdf#g-4text)* Text in graphs
- [G-4] *[textstyle](http://www.stata.com/manuals/g-4textstyle.pdf#g-4textstyle)* Choices for the overall look of text